# FOLLOWME - MANAGEMENT ET GESTION DE PROJET

Clément VALENTIN – Jules LEGROS – William BOBO – Gabin TEULON POLYTECH GRENOBLE 14 Place Du Conseil National de la Résistance, 38400 Saint-Martin-d'Hères

# Table des matières

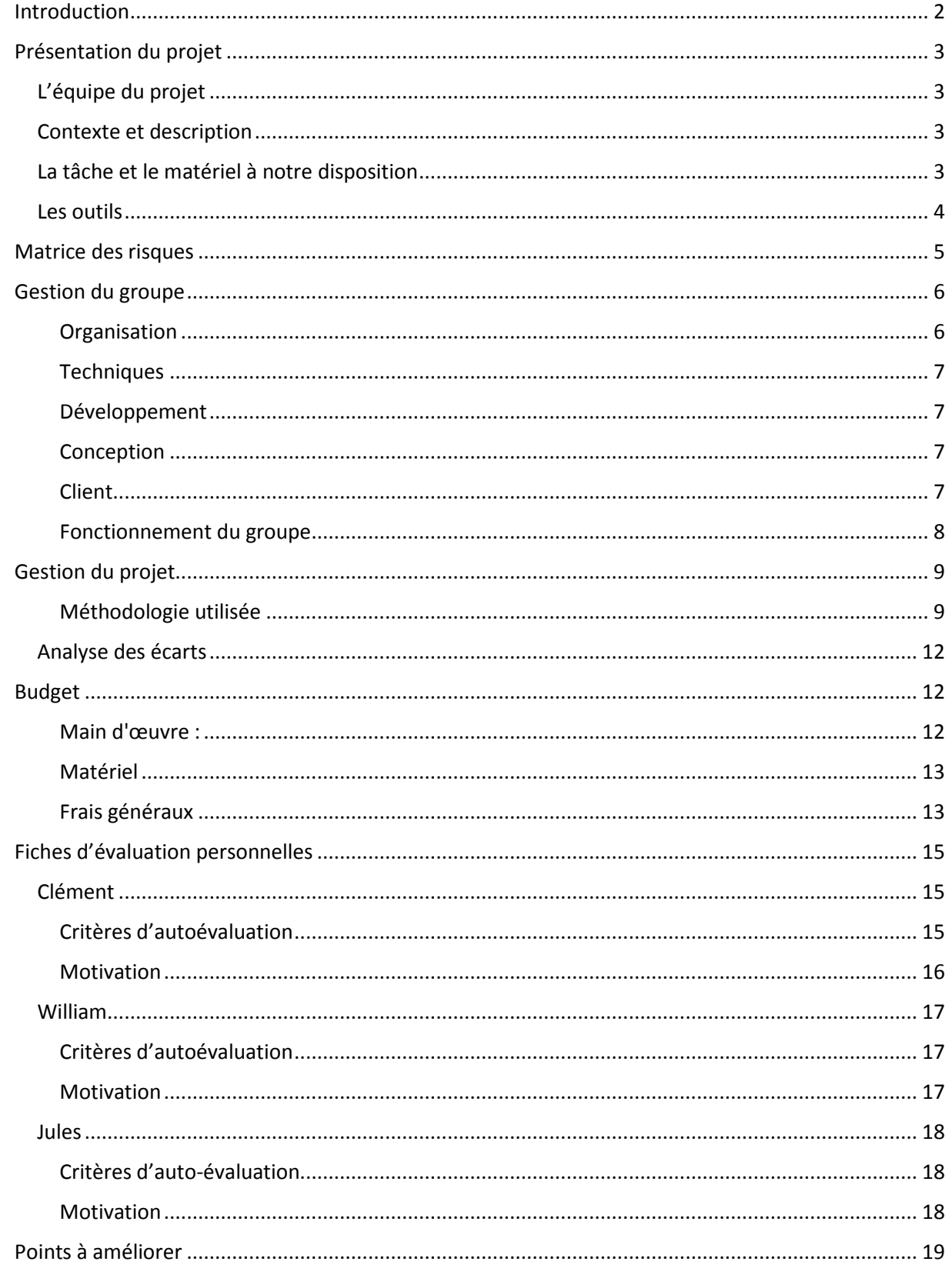

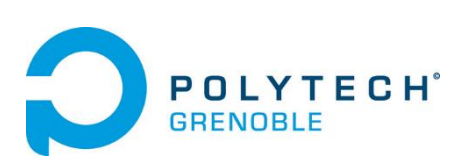

### <span id="page-2-0"></span>Introduction

Ce dossier a pour but de présenter le management et la gestion appliquée dans le cadre de notre projet innovant de fin de cursus ingénieur, à Polytech Grenoble. Ce projet de fin d'études vise à développer diverses extensions au mediacenter Kodi anciennement appelé XMBC.

Kodi est un logiciel libre, initialement créé pour la console de jeu Xbox. Il dispose aujourd'hui de nombreuses fonctionnalités telles que la lecture audio et vidéo, les diaporamas ou encore les prévisions météorologiques.

Le but de ce projet consiste donc à développer une nouvelle fonctionnalité pour ce logiciel. Le mode FollowME. Son fonctionnement sera expliqué plus tard dans ce rapport.

L'équipe du projet est constituée de trois étudiants de la filière Réseaux Informatiques et Communication Multimédia (RICM) : Clément VALENTIN, Jules LEGROS, William BOBO. Ce dernier, tutoré par M. Nicolas PALIX, se déroule dans les locaux de Polytech Grenoble pour une durée de huit semaines.

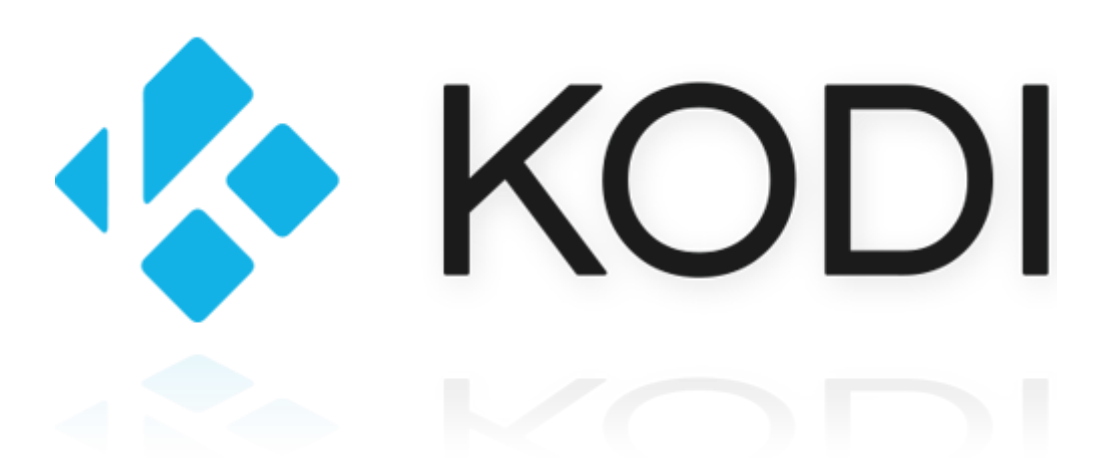

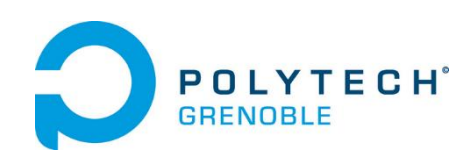

# <span id="page-3-0"></span>Présentation du projet

### <span id="page-3-1"></span>L'équipe du projet

Les membres de l'équipe sont :

- William BOBO (Option Multimédia)
- Clément VALENTIN (Option Multimédia)
- Jules LEGROS (Option Multimédia)
- Gabin TEULON (DUT  $1^{$ ère Année Réseaux & Télécommunications)

#### <span id="page-3-2"></span>Contexte et description

Kodi (anciennement XBMC abréviation de Xbox Media Center) est un media center open source (licence GPL). Le logiciel est disponible sur Linux, Windows, OSX, iOS et Android. L'utilisateur peut donc gérer ses médias, les consulter depuis n'importe quel device. L'expérience XBMC peut être améliorée avec des addons (intégration de Twitter, Facebook, Youtube, télécommande, services supplémentaires …). Le but de ce projet sera de créer un nouvel Add-on dans son intégralité.

#### <span id="page-3-3"></span>La tâche et le matériel à notre disposition

Après avoir pris le temps d'analyser les existants, ce qu'avait fait le groupe précédent nous avons décidé d'axer le développement sur un addon en particulier. Le bien nommé « followME », le but est de pouvoir suivre l'utilisateur, donc lui et ses médias (films, musiques) en cours de lecture et de l'afficher dynamiquement devant les écrans devant lesquels il se promène.

Le matériel à notre disposition provenait majoritairement de nous-mêmes.

- Nos 3 smartphones
- Nos 3 laptops
- Une Kinect
- Des Tags NFC
- Un serveur

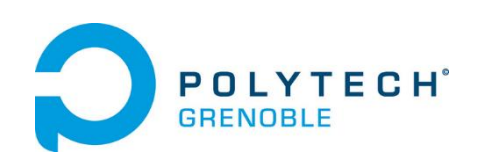

### <span id="page-4-0"></span>Les outils

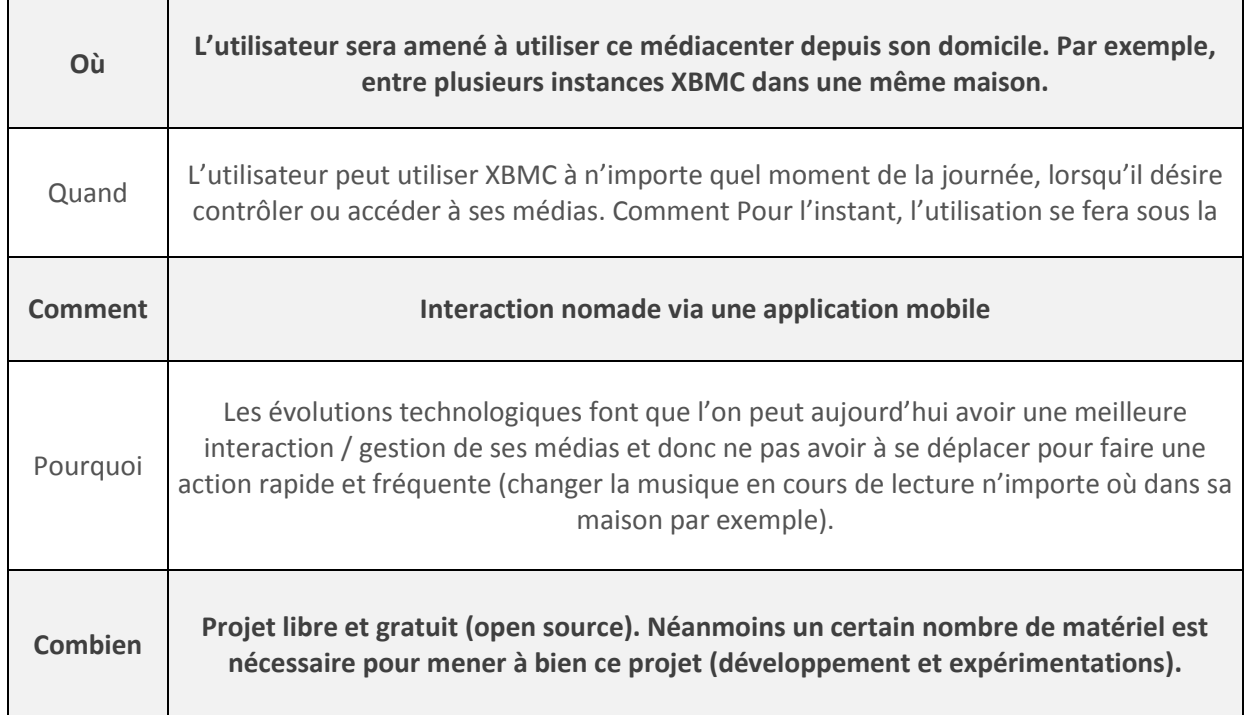

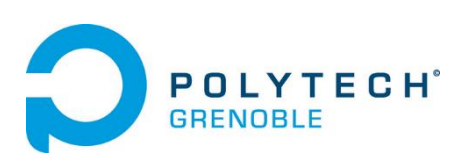

# <span id="page-5-0"></span>Matrice des risques

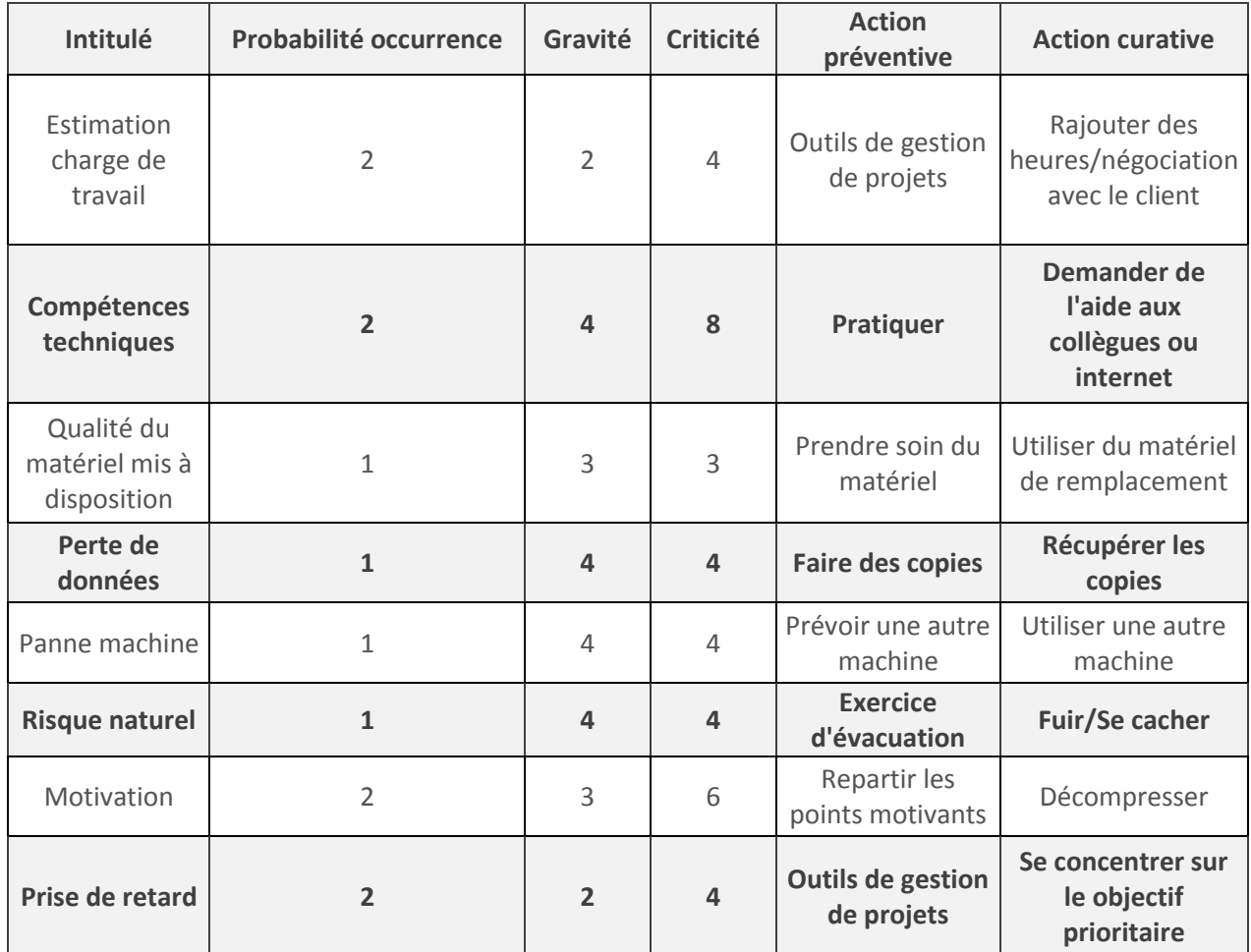

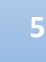

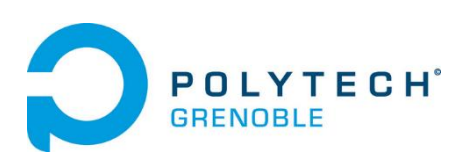

## <span id="page-6-0"></span>Gestion du groupe Appropriation des outils de créativité

Nous avons utilisé deux techniques de créativité. La carte mentale pour avoir une idée globale d'où ce projet pouvait nous mener. En effet, le sujet étant libre, il nous fallait choisir où nous diriger. Une fois nos sujets choisis, nous avons effectué des petits brainstormings pour chaque choix de conception ou problèmes rencontré.

#### Démarche de résolution de problèmes mise en œuvre

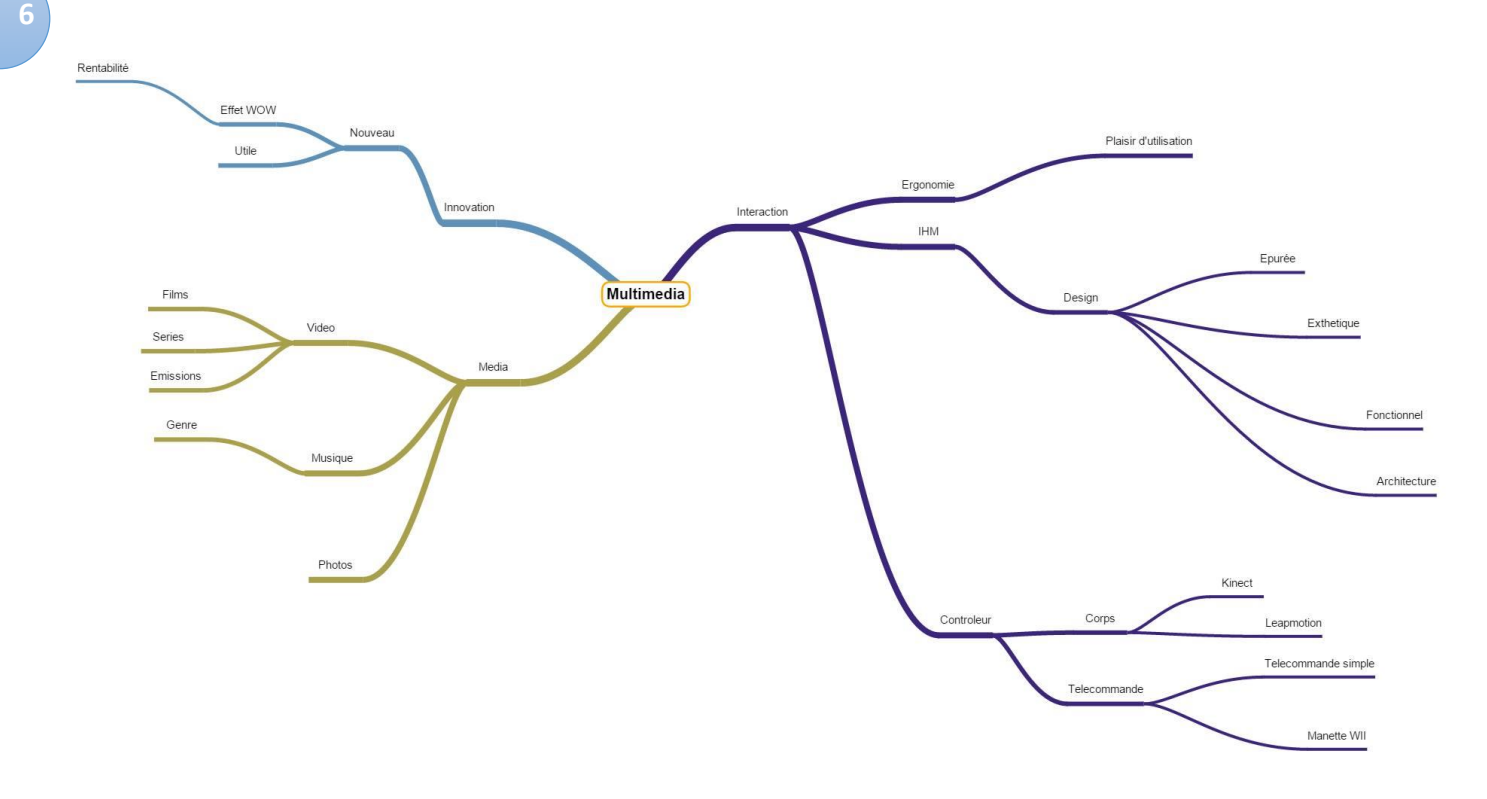

Nous avons rencontré différents types de problèmes :

- Les problèmes d'organisation
- Les problèmes techniques
- Les problèmes de développement
- Les problèmes de conception
- Les problèmes liés au client

#### <span id="page-6-1"></span>Organisation

Etant peu nombreux, l'absence d'un membre se fait rapidement ressentir. Il nous a fallu gérer les périodes de travail pour qu'un maximum de membre soit présent et la répartition des taches optimales. Il fallait que tout le monde soit présent le jeudi après-midi, seul période où Gabin était disponible et le lundi était plutôt libre car deux membres devaient s'occuper de projet alternatif. La semaine commençait donc le mardi pour ce projet.

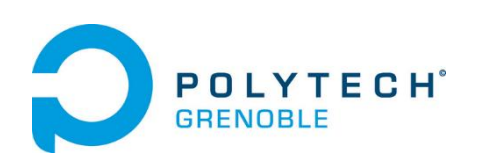

Il nous a été difficile des taches pour Gabin. Nous ne pouvions pas lui donner de taches décisives car il n'est qu'en première année d'IUT et il a trop peu de connaissance et d'expérience mais nous ne pouvions pas non plus le délaisser. Il nous fallait trouver des taches accélérant notre travail mais dont notre travail n'est pas dépendant.

#### <span id="page-7-0"></span>Techniques

Pour ce projet nous avions besoin de matériel spécifique : La Kinect et les tags NFC. Notre souci a été de les récupérer initialement en demandant à Didier Donsez et en récupérant ce que l'on pouvait trouver autour de nous. Nous avons eu un second problème lors de la journée porte ouverte. Notre matériel a été perdu lors du "rangement" de la salle. Nous avons pu retrouver du matériel entre recyclant les composants d'anciens projets.

#### <span id="page-7-1"></span>Développement

Il a été très difficile de démarrer sur la télécommande XBMC. Il n'y a aucune information sur la façon dont est construite cette application. Il a donc fallu une étape de retro engineering afin de la modifier à notre guise.

Pour la partie sur le plugin XBMC, nous sommes reparties de zéro, il n'y a donc pas eu de compréhension du code d'une autre équipe. Par contre, la méthode de construction de plugin est mal expliquée et il y a peu d'exemple disponible.

#### <span id="page-7-2"></span>Conception

Notre méconnaissance du fonctionnement des plugins XBMC et des applications Android nous a fait faire des choix d'architectures à l'aveugle. Une fois que nous avons acquis une meilleur expérience, nous nous sommes rendu compte que certaines n'était pas possible et que d'autres allait poser problème. Nous sommes donc revenus en arrières pour revoir notre conception tout en évitant au maximum les changements.

#### <span id="page-7-3"></span>Client

Nous avons constaté que Nicolas Palix en attendait trop de nous. Le groupe qui avait commencé ce projet était plus nombreux et avait donc pu effectuer un travail plus conséquent. Nous lui avons donc fait partager notre vision. Plutôt que d'effectuer plusieurs taches et d'avoir un résultat uniquement exploitable pour une démo, nous préférions nous concentrer sur une seule tache et la peaufiner pour qu'elle soit en état d'être disponible pour tous.

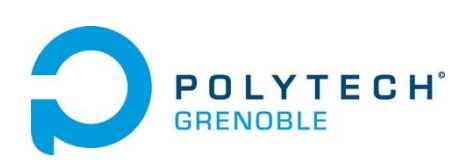

#### <span id="page-8-0"></span>Fonctionnement du groupe

Pour rompre avec la monotonie des journées de travailles. Nous organisions des parties de jeux compétitifs à midi.

Pour éprouver notre cohésion d'équipe, nous avons testé avec un autre groupe une salle d'escape game : "Challenge The Room". Le principe : Nous sommes enfermés dans une salle et devons réussir à nous échapper en résolvant des énigmes et trouvant des clés. Cette expérience s'est révélée être une franche réussite ! Merci à madame Diligent !

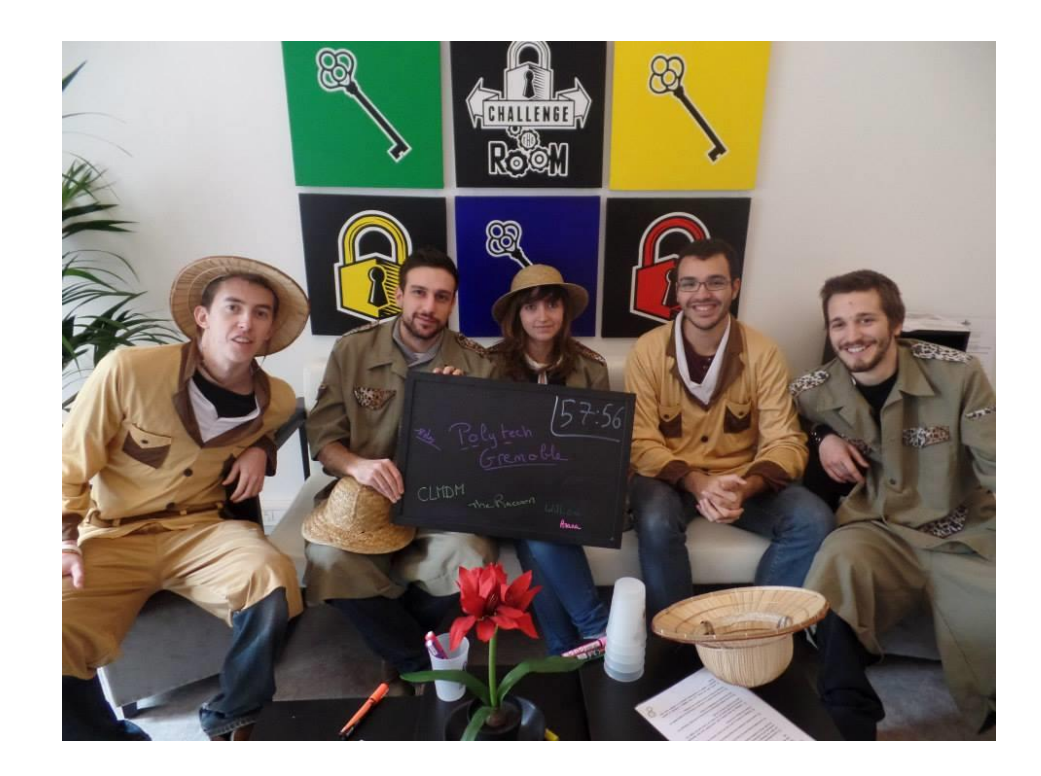

De plus, afin de centraliser les données et limiter les phases d'intégration, nous avons utilisé un outil collaboratif pour nos documents et ressources (Skydrive), un gestionnaire de version pour le code (Git, centralisé sur BitBucket), ainsi qu'une adresse mail commune au projet, utile pour communiquer entre nous ainsi que pour faciliter la communication avec les intervenants extérieurs.

> Clément Valentin Resp Developpement

<span id="page-8-1"></span>William Bobo Dev/Chef De Projet

Jules Legros - Respo Intégration/Dev

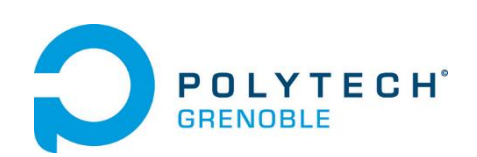

## Gestion du projet

#### <span id="page-9-0"></span>Méthodologie utilisée

Nous avons utilisé une méthode Agil pour notre gestion de projet. Inspiré par la méthode Scrum mais non suivi formellement. A l'opposé de Scrum où des rôles sont donnés pour faire fonctionner le modèle, nous avons choisis que chacun des membres avait son mot à dire pour faire tourner notre modèle mais la décision final est faite par la personne responsable de la partie concerné. Nous avons donc découpé le projet en 3 parties assez distincte et notre 4eme membre étudiant en IUT, n'étant pas présent tout le temps à eu un rôle de support pour la conception d'outils.

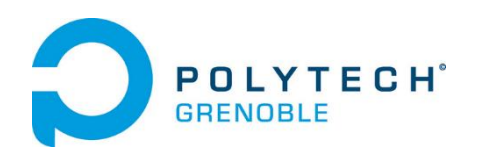

#### Planning prévisionnel

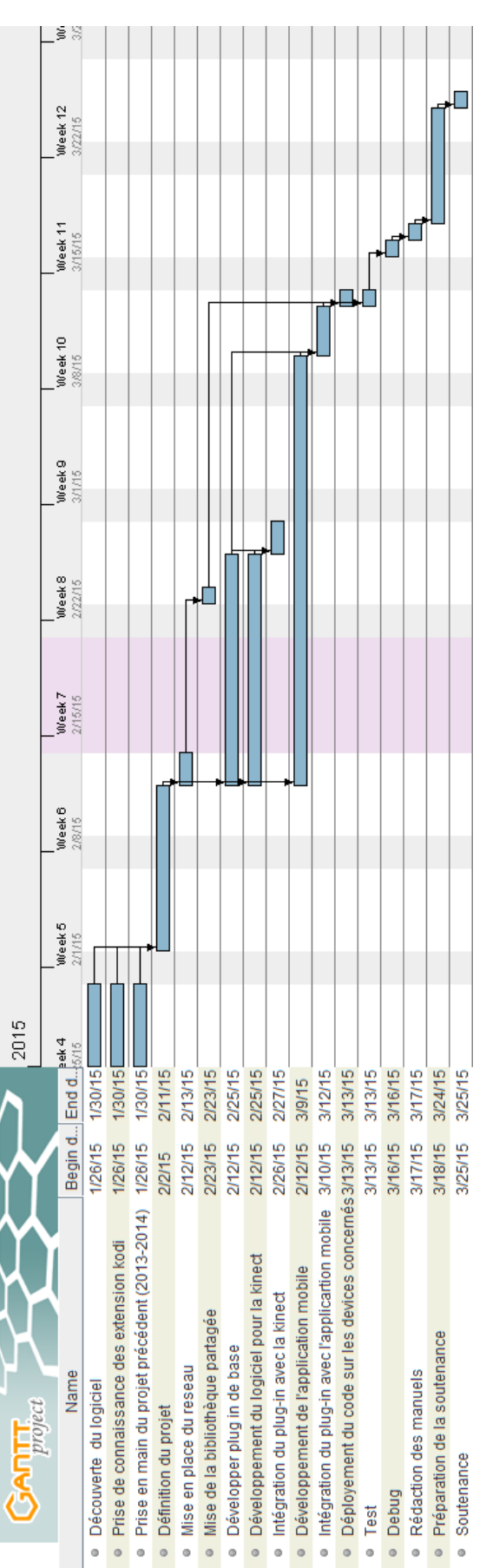

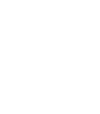

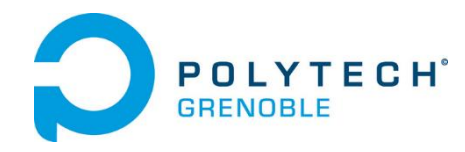

### Planning final

**11**

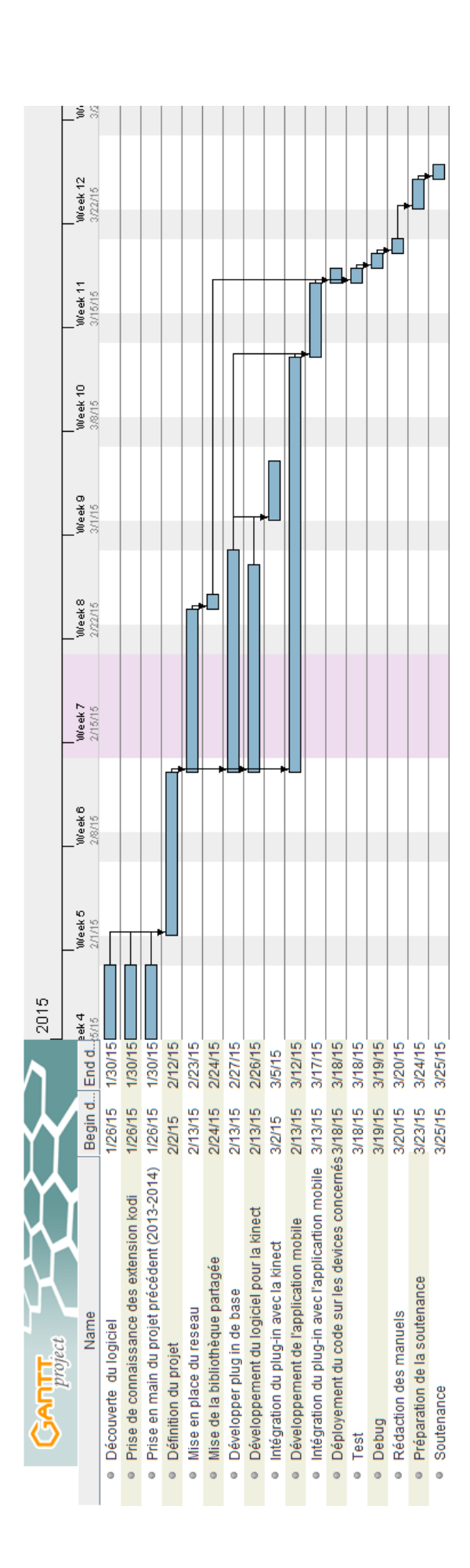

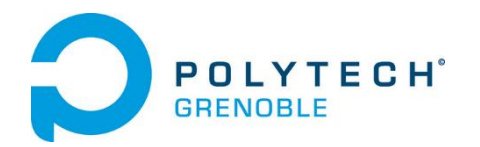

#### <span id="page-12-0"></span>Analyse des écarts

L'écart entre la planification originale et la planification effective est très mince. On trouve des retard sur certains points, comme le développement du plug-in xbmc ou encore l'intégration du module Kinect avec le plug-in.

Ceci est dû, en parti, a la quasi-absence de documentation sur kodi et le développement de plug in python.

Il y a enfin eu du retard sur la partie application android du fait, encore une fois de l'absence de documentation le rétro-engineering à pris plus de temps que prévu.

Au final, comme bien souvent, c'est le temps de préparation de la soutenance qui est réduit, au profit du développement, des tests et du debug, pour rendre un produit final de qualité.

## <span id="page-12-1"></span>Budget

Cette partie vise à évaluer les coûts du projet, et à comparer le cout réel au cout prévu. Il y à trois sources de frais :

- la main œuvre : nous avons compté le nombre d'heures travaillées par chacun avec leur cout dans l'éventualité où nous aurions été payés.
- le matériel : ici sont pris en compte les différents devices utilisés pour ce projet, en fonction de leur amortissement.
- frais généraux : frais couvrant le reste des dépenses: tickets de transport et télécommunication entre autre.

<span id="page-12-2"></span>Main d'œuvre :

Nous avons compté la présence de chacun en journées, voici le tableau récapitulatif :

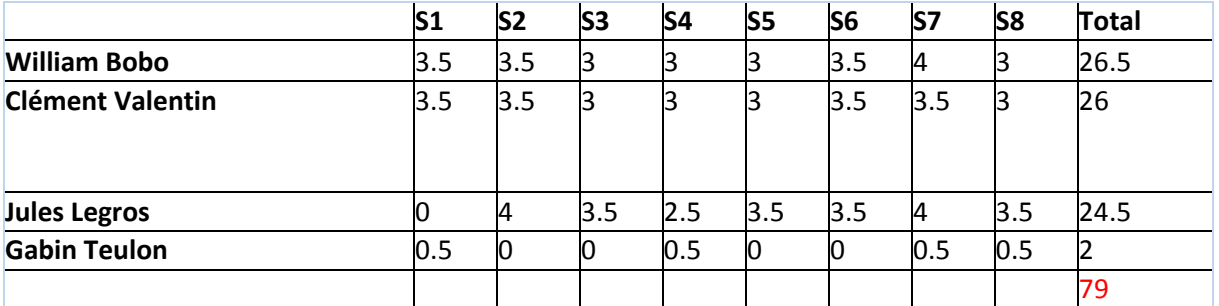

Le planning original était de travailler 3 jours par semaine pour les membres du groupe en RICM5, et 4 jours pour le DUT, étant donnés nos disponibilités et celles du DUT, nous n'avons pas pu nous rencontrer aussi souvent que prévu. De plus nous avons travaillé plus que prévu du fait de notre emploi du temps plutôt flexible et de notre envie de finir le projet en temps et en heure.

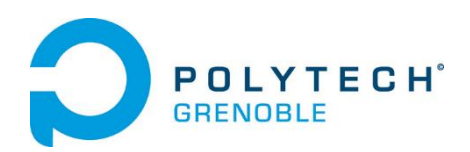

Voici le cout effectif et prévisionnel :

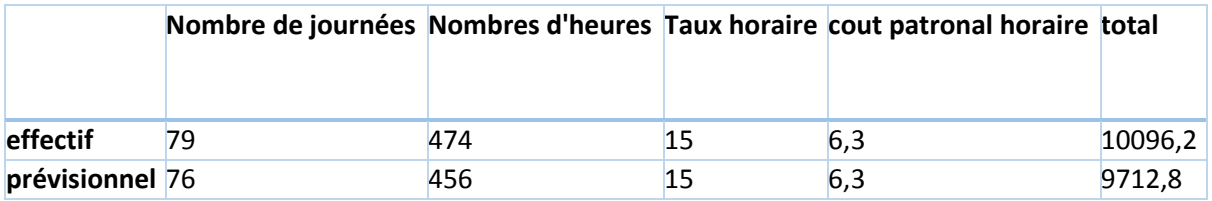

Nous avons donc "dépensé" plus que prévu du fait que nous avons travaillé plus que prévu. Les taux horaires sont totalement arbitraires.

#### <span id="page-13-0"></span>Matériel

**13**

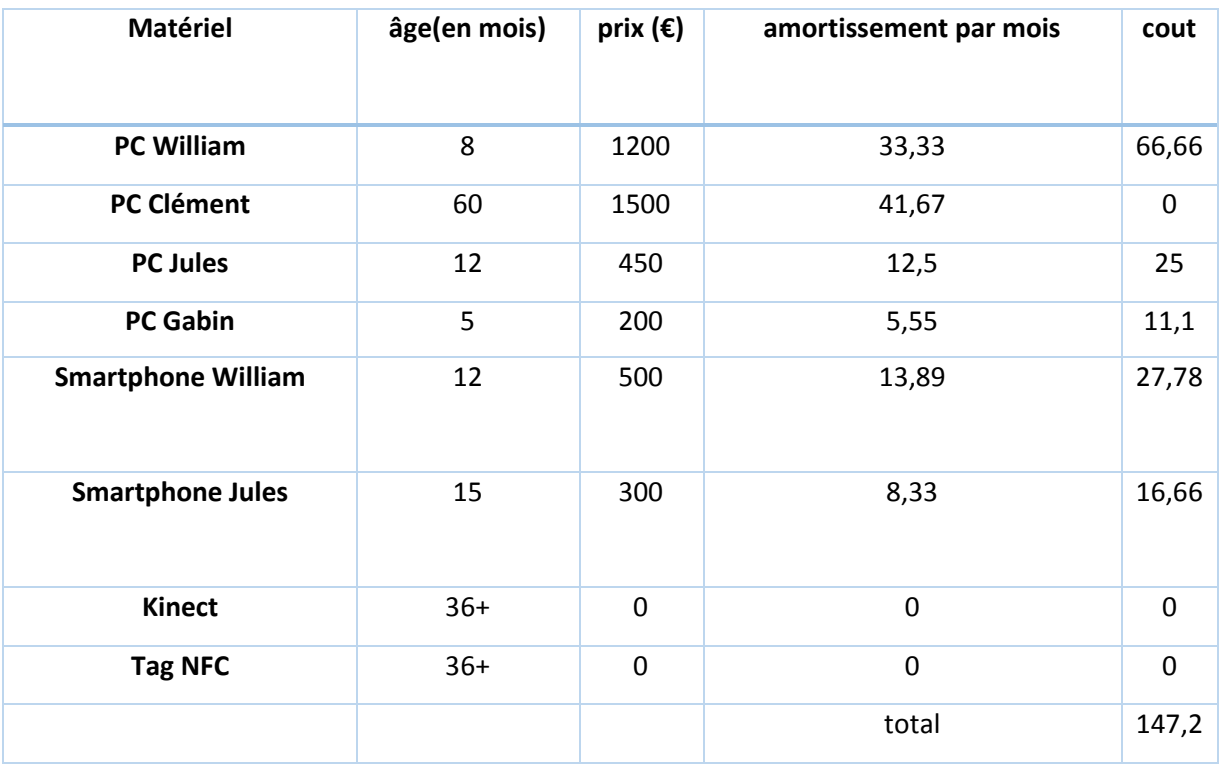

Le cout prévu correspond au cout effectif, car nous n'avons pas utilisé plus de matériel que prévu.

<span id="page-13-1"></span>Frais généraux

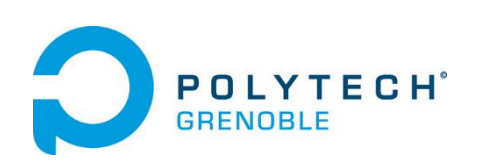

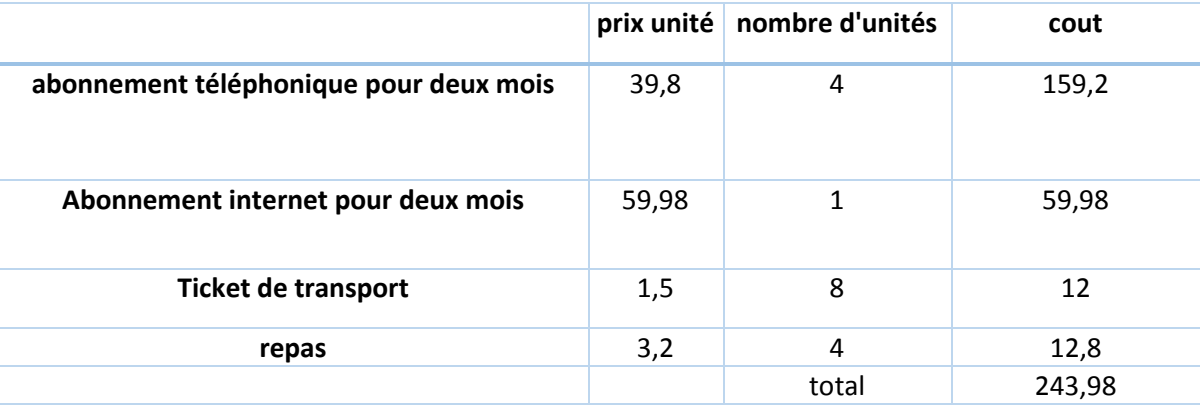

**14**

Nous n'avions pas prévu de faire de repas ce qui fait que nous avons 24.8€ de dépassement de budget (voyage + repas).

Voici le récapitulatif des dépenses :

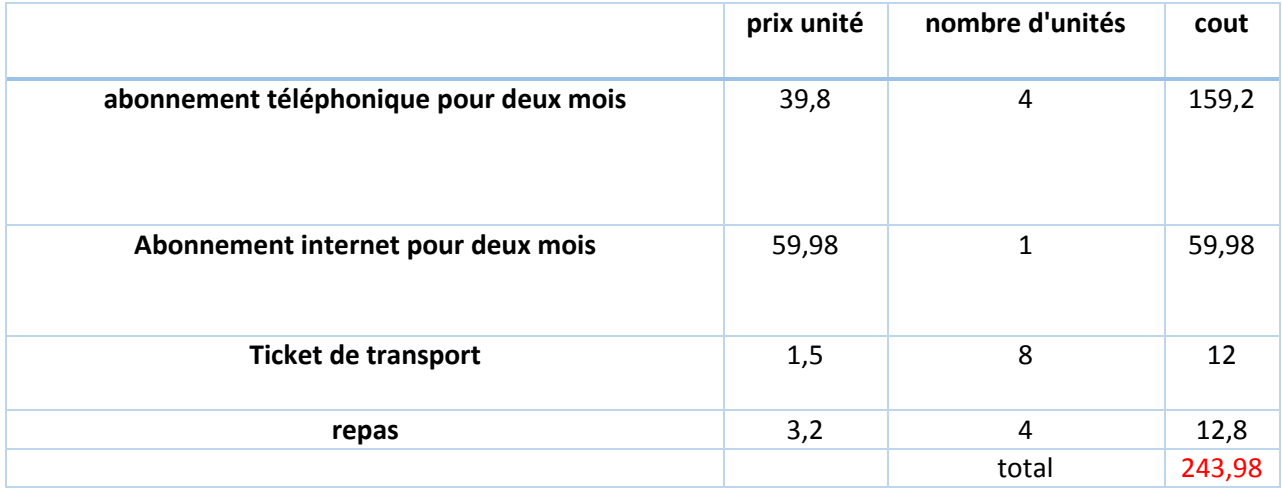

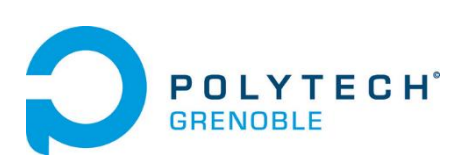

# <span id="page-15-1"></span><span id="page-15-0"></span>Fiches d'évaluation personnelles Clément

<span id="page-15-2"></span>Critères d'autoévaluation

#### **Contribution à l'équipe**

D'un point de vue personnel, j'ai essayé d'apporter mon aide pour répartir les tâches et définir les objectifs du projet. En effet, en étant dans un groupe de 5, il nous fallait répartir les tâches de façons à pouvoir travailler en parallèle. Avec William, j'ai participé à la conception général de l'addon, j'ai Je me suis personnellement occupé de la partie communication avec la KINECT. , J'ai essayé de dialoguer le plus possible avec les autres quand les compétences dont j'avais besoin, avaient été acquise par d'autres. Finalement, je pense avoir atteint la majorité de mes objectifs techniques dans le temps, il me reste des objectifs annexes (compilation conditionnel par ex) à réaliser.

#### **Communication**

Ayant déjà eu l'occasion de travailler avec William dabs de très bonnes conditions, la communication a été très facile dès le début du projet. Pour les sujets de discordes ou les débats techniques, les discussions étaient souvent très constructives et chacun a eu son mot à dire. Notre complicité a notamment permis aux différents membres de s'enquérir fréquemment de l'avancement des autres, de s'entraider et à chacun de ne pas rester bloqué seul sur un problème trop longtemps. J'ai aimé le fait que chacun prennent en compte l'avis des deux autres.

#### **Organisation et coordination**

Lors des différentes étapes du projet, j'ai essayé au mieux de mettre tous les documents nécessaires en commun afin que tous y aient accès.

De plus, je pense avoir été assez efficace sur le travail demandé malgré les différentes contraintes. J'ai réussi à avoir un rythme de travail qui me convenait tout en étant efficace. J'ai de gros soucis de concentration mais j'ai fait de mon mieux. J'ai trouvé très intéressant le principe de groupe Facebook pour partager le travail demandé, les documents et les rendez-vous. Il a donc était facile de s'organiser entre nous.

#### **Ponctualité**

Etant dans un groupe relativement restreint, nous nous sommes volontairement donné des libertés au niveau des horaires. Cette liberté s'est avérée, à mon sens, bénéfique car chacun a su ne pas abuser de celle-ci. Des rendez-vous était quand même fixée, et des journées de repos était accordées quand elles semblaient nécessaires.

#### **Commentaire généraux**

Ce projet m'a beaucoup plu. Autant dans l'organisation que dans le sujet lui-même. A DEVELLOPER

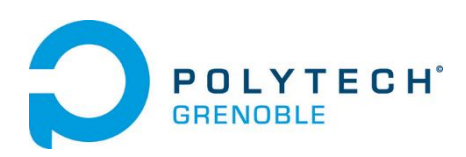

#### <span id="page-16-0"></span>Motivation

#### **Motivation intrinsèque**

Comme on peut le voir dans ma matrice énergie/focus, ma motivation été très fluctuante au cours du projet. Celle-ci correspondait à la recherche documentaire, qui s'avérait pénible car celle-ci était peu nombreuse, désorganisé et parfois obsolète.

J'ai dû passer par l'expérimentation pour apprendre, avec les nombreuses erreurs et bugs du débutant. Il m'a semblé alors avoir, durant ces premières semaines de projet, un mauvais rendement, ne pas avancer. Après un creux de motivation, le fait d'avoir réalisé des premières extensions fonctionnelles, et d'avoir un meilleur rendement et compréhension du SDK de Microsoft m'a remotivé. La dernière ligne droite voyant que nous étions dans les temps au niveau de l'équipe et que chacun avançait bien a décuplé ma motivation.

#### **Motivation extrinsèque**

Un point essentiel pour mener à bien ce projet, de mon point de vue, est d'avoir une bonne équipe projet. Je pense sur ce point que notre équipe, en regroupant des gens qui ont déjà travaillés ensemble et qui se connaissent sur un plan professionnel, a été un atout.

Cela m'a permis de garder ma motivation grâce à la bonne humeur ambiante et les actions collectives menées (repas collectifs, soirées ensemble …). Concernant notre tuteur côté école, sont apport a été quasiment nulle (ni néfaste, ni bon à mon sens).

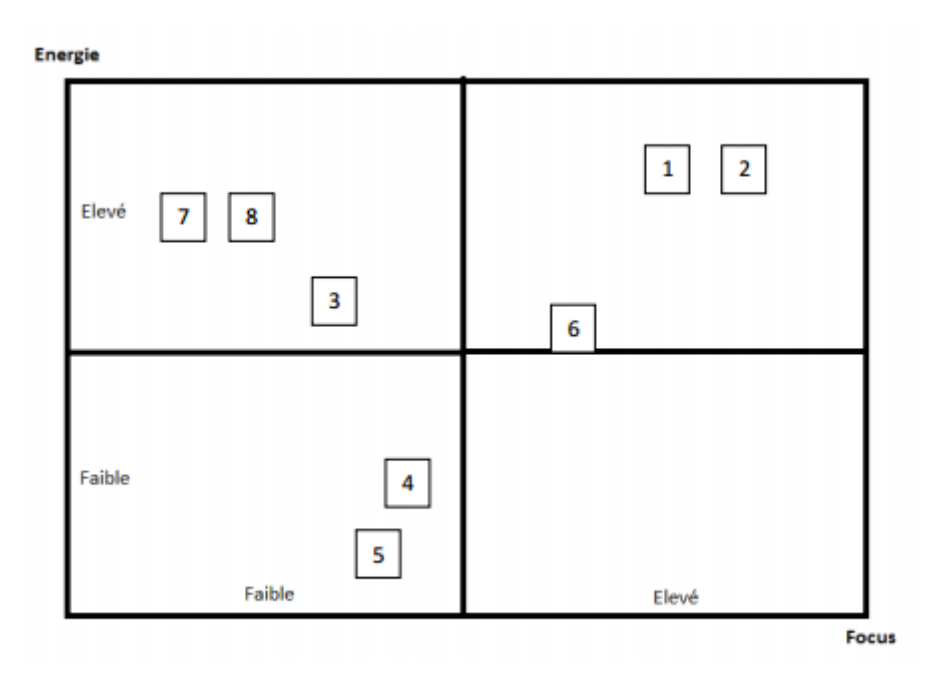

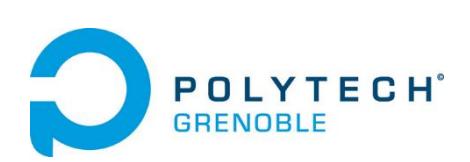

## <span id="page-17-1"></span><span id="page-17-0"></span>William Critères d'autoévaluation

#### **Contribution à l'équipe**

Je pense avoir apporté beaucoup dans l'expertise technique sur ce qu'il était possible de faire et comment le faire par contre j'ai probablement rajouté des taches qui ont une faible valeur ajouté résultant en une perte de temps.

#### **Communication**

J'ai travaillé seul sur la partie de la télécommande par contre dés qu'un choix devait être fait, je demandais conseil à mes collègues. Tout comme eux lorsqu'ils avaient un problème, me demandait conseil.

#### **Organisation et coordination**

Pour nous organiser, nous avons tout simplement reparti les taches en fonction de nos intérêts. Il n'y a pas eu de conflit vis à vis de cela. La coordination pour le rassemblement de nos parties n'a pas été difficile, il n'y avait que quelques valeurs à nous échanger.

#### **Ponctualité**

Au niveau de la ponctualité, nous nous sommes permis des libertés. Tant que chacun faisait ce qu'il avait à faire et était là suffisamment souvent pour que l'on discute, cela nous suffisait. Il n'y a pas eu d'abus gênant le projet.

#### **Commentaires généraux**

Bonne ambiance dans le groupe. Pas de conflit durant plus de 1 min, chacun savait se remettre en question. Le thème m'a semblé imposé mais m'a permis de faire ce que je voulais : faire de l'Android.

#### <span id="page-17-2"></span>Motivation

Mon stage et mon projet professionnel étant basé sur Android et les technologies mobiles, je voulais pratiquer pour gagner de l'expérience. Ça a été ma principale motivation. Le fait de travailler sur un projet qui pourra être utilisé par d'autres que nous est une autre motivation. Et enfin le fait d'apprendre tout simplement.

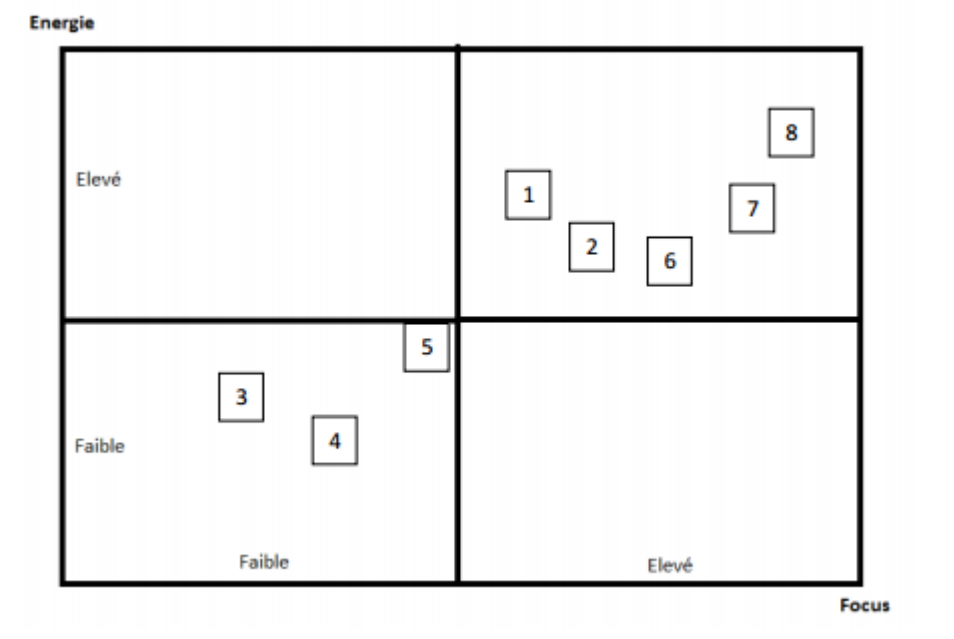

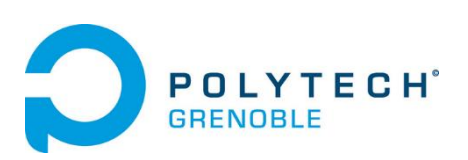

## <span id="page-18-1"></span><span id="page-18-0"></span>Jules Critères d'auto-évaluation

#### **Contribution à l'équipe**

J'ai, je pense, apporté un plus motivant à l'équipe, du fait de mon optimisme sans faille. De plus, mon attrait pour le coté DIY (Do It Yourself) a permis à mon groupe de se concentrer sur le code dès le départ, pendant que je pouvais m'occuper d'installer le réseau et de configurer la bibliothèque partagé entre les différents PC.

#### **Communication**

Nous communiquions via Facebook ou mail pour le partage de documents ou d'idées pérennes sinon, vu que nous étions un petit groupe et que nous travaillions toujours ensemble, la discussion orale fut mon moyen de communication privilégié.

#### **Organisation et coordination**

Après avoir découpé le projet en plusieurs sous parties distinctes, nous nous sommes réparti chacun sur une partie. Certaines étant plus grosses que d'autres, j'ai pour ma part travaillé sur deux parties.

#### **Ponctualité**

J'ai été ponctuel en général. Cependant, j'ai commencé le projet une semaine après les autres, car j'étais en semestre d'étude à Prague. Ce qui ne m'a pas empêché de me documenter sur le projet. À mon retour, j'étais préparé aux technologies que nous allions utiliser.

De plus, j'ai du 'absenter quelques demi-journée pour pouvoir passer des entretiens d'embauche pour mon stage. Pour ce qui est de la ponctualité le matin, j'étais souvent dans les premiers arrivés dans la SalleAIR (salle de travail ou se retrouvent les RICM5).

#### **Commentaires généraux**

Ce projet m'a beaucoup appris tant bien sur le plan technique que sur le plan relationnel. J'ai pris en main le python un point

handicapant fut l'absence de réelle documentation pour xbmc.

#### <span id="page-18-2"></span>**Motivation**

J'ai choisi ce projet, car j'étais intéressé par ce media center (xbmc) et c'est donc une réelle motivation qui m'a mu tout au long du projet. J'ai eu quelques bas, lors de difficultés technique liées à l'absence de documentation pour xbmc.

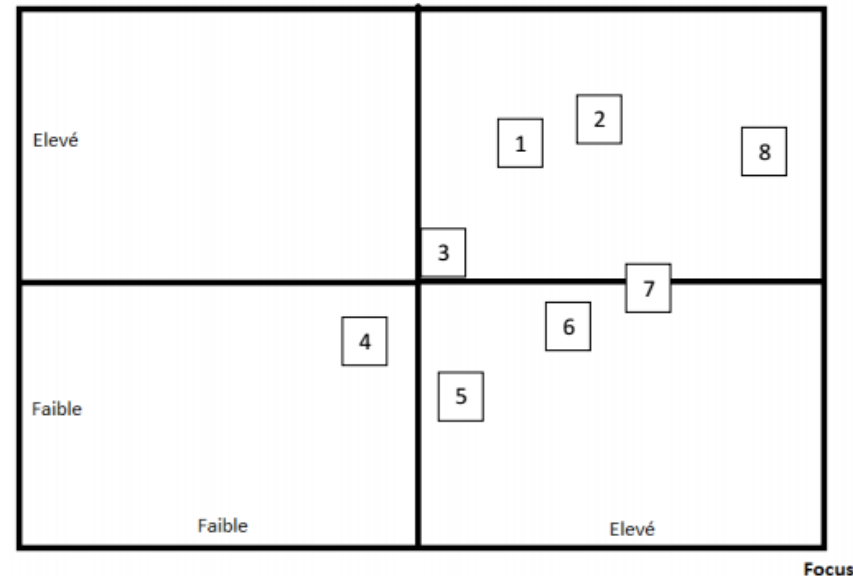

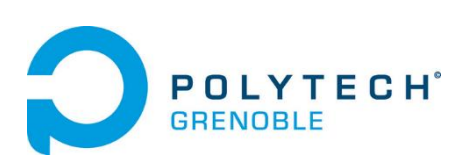

## <span id="page-19-0"></span>Points à améliorer

Il est certain que nous aurions pu améliorer quelques points sur la gestion de notre projet. Ces points concernent principalement une définition plus claire des objectifs intermédiaires. A contrario nous sommes plutôt fiers de notre étude préliminaire.

Une définition complète de l'objectif faite au préalable a été bénéfique pour une meilleure compréhension du sujet. De plus, notre excellente étude préliminaire nous a permis d'éviter une perte de temps engendrée par la réalisation d'extensions déjà existantes

Pour conclure, les différentes difficultés rencontrées au cours de ce projet était dues au manque d'information plus qu'au manque d'organisation. Nous sommes plutôt fiers de la gestion de notre petit groupe.

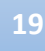

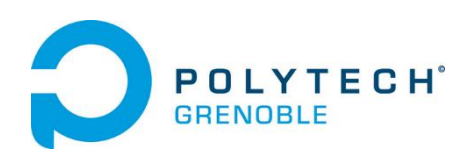